# P802.3ch Draft 1.1 Closing Editor's Report

Natalie Wienckowski, General Motors

March, 2019

IEEE P802.3ch

# Draft 1.1 Comment Review Summary

- 309 comments reviewed
- Move to instruct the Chief Editor to create D1.2 from D1.1, from closed comments received on D1.1, and adopted baselines from passed motions.

# Draft 1.2 Proposed Timing – April 16/17 ooci

- All approved content required by Sunday, March 17, 2019
- D1.2 available by Saturday, March 23, 2019
- Comments due on Sunday, April 7, 2019 (14 days)
- Proposed responses available by Friday, April 12, 2019

# Draft 1.3 Proposed Timing – April 16/17 ooci

- All approved content required by Sunday, April 21, 2019
- D1.3 available by Friday, April 26, 2019
- Comments due on Saturday, May 11, 2019 (14 days)
- Proposed responses available by Wednesday, May 15, 2019

#### How to Comment

- Use the <u>comment tool</u>
- Use the <u>comment spreadsheet</u>
- Check each time to make have the latest version!

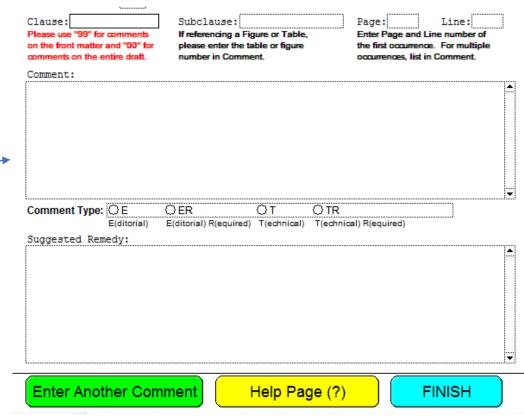

|            |      |            |        | Task Force Review and Working Gr | oup Ballot comment input form | ·                 |
|------------|------|------------|--------|----------------------------------|-------------------------------|-------------------|
| First name | )    |            |        | Surname                          | Affiliation                   |                   |
|            |      |            |        |                                  |                               |                   |
|            |      |            |        | Click on column he               | eaders for help               |                   |
| Category   | Page | Sub-clause | Line # | Comment                          | Proposed Change               | Must Be Satisfied |
|            |      |            |        |                                  |                               |                   |
|            |      |            |        |                                  |                               |                   |
|            |      |            |        |                                  |                               |                   |
|            |      |            |        |                                  |                               |                   |

# Comment file naming instructions

- Include your name (first, last, initials, etc.) in your filename. This ensures unique file names from each submitter.
- If you have additional comments after you submit a comment file, even if it is before the comment deadline, put your new comments in a new file. Use the same file name as before with \_v2 (or appropriate #) added at the end of the file name.
- 1st comment file 802d3ch\_D1p1\_comments\_NAW
- 2<sup>nd</sup> comment file 802d3ch\_D1p1\_comments\_NAW\_v2
- 3<sup>rd</sup> comment file 802d3ch\_D1p1\_comments\_NAW\_v3
- Etc.

# Comment withdraw instructions during TF ballotting

- Prior to comment deadline
  - Send an email to the editor and TF Chair with the comment to be withdrawn, provide the subclause, page, and line number you used in your comment file.
  - If comments created in Excel, also include the Excel line number in your file.
- After comment deadline
  - Find your comment in the published comment list (available the first working day after the comment deadline).
  - Send an email to the reflector requesting that comment #xx be withdrawn.
     Copy the editor and TF Chair.

### Required Comments

- During TF review
  - We are not voting on the specification
  - Indicating your comment is "required" has no impact on the resolution of your comment
  - The required designation is ignored

#### ToDo Items

- Delay time constraints William Lo
- Alien Cross talk noise rejection level Thomas Mueller
- Coupling parameters between link segments, equations for PSANEXT and PSAACRF) – Thomas Mueller

# Backup

- Do
  - Comment on any technical or Editorial error you find.
- Don't
  - Assume someone else will find the error and comment on it.

We had a total of 4 commenters for D0p5. All found at least one typo that no other commenter found.

# Commenting Do's and Don'ts (cont'd.)

- Do
  - Provide late comments if you see that something was missed.
- Don't
  - Put them in the main Excel table loaded to our website to submit them.

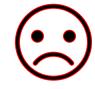

When you do this, I have to create a new file with only your comments and put them in the correct format. I'm not going to do this so they'll be sent back to you!

| 4 | Α          |           | В           |        | С                  |          |        | D       | E                   | F         | G                             | Н         | I                             |                   | J                    |
|---|------------|-----------|-------------|--------|--------------------|----------|--------|---------|---------------------|-----------|-------------------------------|-----------|-------------------------------|-------------------|----------------------|
| 1 | Comment Co | ommente   | rName       | C      | CommenterCo Clause |          |        |         | Subclause           | Page      | Line                          | Commen    | comment                       | SuggestedRemed    | y                    |
| 2 | 57 Fe      | eyh, Germ | nan         | E      | Broadcom           |          |        | 149     | 149.4.2.1           | 54        | 10                            | E         | PAM4 has four levels          | change "three lev | el" to "four level"  |
| 3 | 58 Fe      | yh, Gern  | nan         | E      | Broadcom           |          |        | 150     | 150.4.2.2           | 102       | 10                            | E         | PAM4 has four levels          | change "three lev | /el" to "four level" |
|   |            |           | 4           | Α      | В                  | С        |        | D       | E                   |           |                               |           | F                             | G                 |                      |
|   |            |           | 1<br>2 Firs | t name |                    |          |        |         | r Force Review and  | Working ( | Group Bal                     | lot commo |                               |                   |                      |
|   |            |           | 3 Gerr      | man    |                    |          |        | Fey     | h                   |           |                               | Broadco   | m                             |                   |                      |
|   | (•         | • } [     | 4           |        |                    |          |        |         | Click               | on column | headers fo                    | r help    | -                             |                   |                      |
|   |            | //        | 5 Cate      | едогу  | Page               | Sub-cla  | use Li | ne# Con | nment               |           |                               | Propose   | ed Change                     | Must Be Satisfied |                      |
|   |            |           | 6 Edit      | orial  | 54                 | 149.4.2. | .1     | 10 PAN  | //4 has four levels |           |                               | change    | "three level" to "four level" |                   |                      |
|   |            |           | 7 Edit      | orial  |                    |          |        |         |                     | change    | "three level" to "four level" |           |                               |                   |                      |

# Commenting Do's and Don'ts (cont'd.)

- Do
  - Provide presentations that explain your comments.
- Don't
  - Put generic statements in the implementation details like, "add a sentence to make the frequency "xxxxx MHz".

When you do this, I have to write the text myself and hope what I put is what you're looking for. If you do this either they'll be sent back to you or you'll get an urgent email to ask you if what I have put matches your expectation.

# Commenting Do's and Don'ts (cont'd.)

- Do
  - Keep your editor happy by writing clear, concise comments with clear and complete instructions for what you want done!
- Don't
  - Upset your editor by creating more work for her!

- Do
  - Complete all cells/boxes.
- Don't
  - Include only partial Information.

See examples of issues on next slides!

- Select the comment type
- A commenter did not select this
- Editor had to individually edit each comment to import them into the tool!

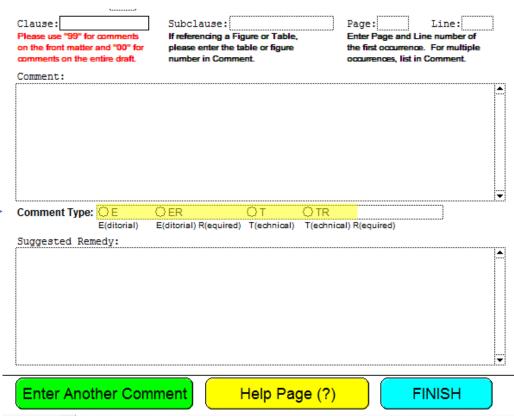

|            | Task Force Review and Working Group Ballot comment input form |            |        |          |                           |                   |  |  |
|------------|---------------------------------------------------------------|------------|--------|----------|---------------------------|-------------------|--|--|
| First name | 9                                                             |            |        | Surname  | Affiliation               |                   |  |  |
|            |                                                               |            |        |          |                           |                   |  |  |
|            |                                                               |            |        | Click or | n column headers for help |                   |  |  |
| Category   | Page                                                          | Sub-clause | Line # | Comment  | Proposed Change           | Must Be Satisfied |  |  |
|            |                                                               |            |        |          |                           |                   |  |  |
| Editorial  |                                                               |            |        |          |                           |                   |  |  |
| Technical  |                                                               |            |        |          |                           |                   |  |  |
| - Commodi  |                                                               |            |        |          |                           |                   |  |  |

- Include Clause/Subclause
- A commenter left this blank
- Editor had to go to each page to determine this then enter it in the database. Without this information it is difficult to find like comments. Also, the comments don't sort correctly.

| G3                                   | G-1-1                                           | D                                          |
|--------------------------------------|-------------------------------------------------|--------------------------------------------|
| Clause: Please use "99" for comments | Subclause:<br>If referencing a Figure or Table, | Page: Line:  Enter Page and Line number of |
| on the front matter and "00" for     | please enter the table or figure                | the first occurrence. For multiple         |
| comments on the entire draft.        | number in Comment.                              | occurrences, list in Comment.              |
| Comment:                             |                                                 |                                            |
| Commerc.                             |                                                 | A                                          |
|                                      |                                                 | ···                                        |
|                                      |                                                 |                                            |
|                                      |                                                 |                                            |
|                                      |                                                 |                                            |
|                                      |                                                 |                                            |
|                                      |                                                 |                                            |
|                                      |                                                 |                                            |
|                                      |                                                 | ₩                                          |
| Comment Type: OE                     | OER OT OTR                                      | ······                                     |
| E(ditorial)                          | E(ditorial) R(equired) T(echnical) T(echr       | nical\ P(equired)                          |
|                                      | Elanand Medanes, Medanical, Mean                | mosty recognical                           |
| Suggested Remedy:                    |                                                 |                                            |
|                                      |                                                 |                                            |
|                                      |                                                 |                                            |
|                                      |                                                 |                                            |
|                                      |                                                 |                                            |
|                                      |                                                 |                                            |
|                                      |                                                 |                                            |
|                                      |                                                 |                                            |
|                                      |                                                 |                                            |
| <u> </u>                             |                                                 | IXI                                        |
| (-, , , , , , ,                      |                                                 |                                            |
| Enter Another Con                    | nment Help Page (?                              | ) FINISH                                   |
|                                      |                                                 |                                            |

|            |      |       |          | Task Force Re | view and Working Group Ballot comment input form |                   |
|------------|------|-------|----------|---------------|--------------------------------------------------|-------------------|
| First name |      |       |          | Surname       | Affiliation                                      |                   |
|            |      |       |          |               |                                                  |                   |
|            |      |       |          |               | Click on column headers for help                 |                   |
| Category   | Page | Sub-c | lause Li | ne # Comment  | Proposed Change                                  | Must Be Satisfied |
|            |      |       |          |               |                                                  |                   |
|            |      |       |          |               |                                                  |                   |
|            |      |       |          |               |                                                  |                   |
|            |      |       |          |               |                                                  |                   |

- ! Include correct page/line#
- A commenter made up numbers (?)
- Make sure numbers are from correct version. Your editor had to correct these! Without this information it is difficult to find like comments. Also, the comments don't sort correctly.

| ·                                | _                                   |                                    |
|----------------------------------|-------------------------------------|------------------------------------|
| Clause:                          | Subclause:                          | Page: Line:                        |
| Please use "99" for comments     | If referencing a Figure or Table,   | Enter Page and Line number of      |
| on the front matter and "00" for | please enter the table or figure    | the first occurrence. For multiple |
| comments on the entire draft.    | number in Comment.                  | occurrences, list in Comment.      |
| Comment:                         |                                     |                                    |
| COMMETTO.                        |                                     |                                    |
| +                                |                                     | ····                               |
|                                  |                                     |                                    |
|                                  |                                     |                                    |
|                                  |                                     |                                    |
|                                  |                                     |                                    |
|                                  |                                     |                                    |
|                                  |                                     |                                    |
|                                  |                                     |                                    |
| <u> </u>                         |                                     | ·                                  |
| Comment Type: OE                 | OER OT                              | OTR                                |
| E(ditorial)                      | E(ditorial) R(equired) T(echnical)  |                                    |
|                                  |                                     |                                    |
|                                  | E(ditorial) R(equired) T(ediffical) | (echnical) R(equired)              |
| Suggested Remedy:                | E(utional) R(equired) T(editional)  | r(ecnnicar) r(equirea)             |
| , ,                              | Elatorial) Negatired) Technical)    | (eonical) R(equired)               |
| , ,                              | Elatorial Negatied) Teaminal)       | (eonical) R(equired)               |
| , ,                              | Elatorial Negatied) Teaminal)       | (ecnnical) R(equired)              |
| , ,                              | Elutional) Nequired) Neuminal)      | (ecnnical) R(equired)              |
| , ,                              | Elutional) Negulied) Neumani        | (econical) R(equired)              |
| , ,                              | Elatorial Negatied) Teaminal)       | (econical) R(equired)              |
| , ,                              | Elatorial) Negativo) Technical)     | (econical) R(equired)              |
|                                  | Elational (Negativo) Teaminal)      |                                    |
| , ,                              | Elutional (Negutied) Teaminal)      | (earnical) R(equired)              |
|                                  | Elutorial (Negulied) (Neumoal)      | (edifical) R(equired)              |
| Suggested Remedy:                |                                     |                                    |
|                                  |                                     |                                    |

|            |      |            |        | Task Force Review and Working Group Ballo | ot comment input form |                   |
|------------|------|------------|--------|-------------------------------------------|-----------------------|-------------------|
| First name |      |            |        | Surname                                   | Affiliation           | _                 |
|            |      |            |        |                                           |                       |                   |
|            |      |            |        | Click on column headers for               | help                  |                   |
| Category   | Page | Sub-clause | Line # | Comment                                   | Proposed Change       | Must Be Satisfied |
|            |      |            |        |                                           |                       |                   |
|            |      |            |        |                                           |                       |                   |
|            |      |            |        |                                           |                       |                   |
|            |      |            |        |                                           |                       |                   |

- Do
  - Write comments that are clear and concise.
- Don't
  - Include only partial Information or write ambiguous comments.

See examples of issues on next slides!

#### Purpose of Comment Box

• Explain what the issue is. This may be one word, e.g. "typo", or may be a few sentences explaining what you think is wrong.

#### Purpose of SuggestedRemedy Box

- Clearly indicate the text you have an issue with and to what it should be changed. This may be a reference to a presentation. If this is the case, the presentation should be sent to the Chief Editor by the comment deadline to be used during creation of Responses to the comments.
- The SuggestedRemedy should not be a question. This should be a statement of what you want changed.
- The SuggestedRemedy should not include a justification for the change. This belongs in the Comment box.

- Don't put the incorrect text in the "Comment" box and the corrected text in the "SuggestedRemedy" box.
- Do put "typo (grammar, etc.)" in the "Comment" box and put in the "SuggestedRemedy" box
  - Change: incorrect text
  - To: correct text
- This makes it clear to all what you are asking to have changed and how.

| Comment     | ¥ | SuggestedRemedy                          |                |
|-------------|---|------------------------------------------|----------------|
| of1000 Mb/s |   | of 1000 Mb/s                             | Obvious        |
| 64B/65B PCS |   | RS-FEC PCS (consistency with 10GBASE-T1) | Not so obvious |
| typo        |   | change "of1000" to "of 1000"             | Excellent!     |

wienckowski\_3ch\_04a\_0119

• Don't use the comment process to ask questions about why something is the way it is in the spec.

#### Do

- Send an email to the reflector with your question.
- Send an email to someone who is more knowledgeable about the spec or whoever contributed the content to the spec and ask your question.
- Create a contribution related to your question with information that supports your point of view.
- Review the contributions that were provided in other meetings related to this topic.

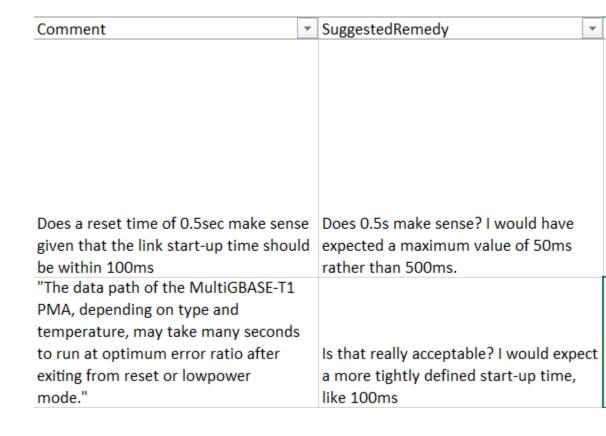

- Don't leave the SuggestedRemedy blank.
  - If you don't provide a SuggestedRemedy the Editor is not going to create one for you. Editor's don't read minds! These comments will be Rejected!
  - If you are pointing out an issue and there are multiple acceptable solutions, list the possible solutions that would satisfy you. The Task Force can then discuss the possible solutions and select one.

- Don't leave the Comment blank unless the SuggestedRemedy clearly indicates the issue and the solution.
  - The issue is clear in this case.

| Comment | Ţ, | SuggestedRemedy                    | ~ |   |
|---------|----|------------------------------------|---|---|
|         |    | Remove 8 from the list of possible |   | Ī |
|         |    | interleave options                 |   |   |

The issue is not clear in this case.

| Comment | - | SuggestedRemedy                         |
|---------|---|-----------------------------------------|
|         |   | The PMA Transmit function in the PHY    |
|         |   | then sends an alert message to the link |
|         |   | partner. The Alert signal is a low      |
|         |   | frequency PAM2 signal. The Alert signal |
|         |   | is then followed by a number of Wake    |
|         |   | frames. After this short recovery time  |
|         |   | the normal operational mode is          |
|         |   | resumed.                                |

### Submitting Late Comments

- Submit comments no later than the deadline for removing comments from the buckets.
- Start with an empty comment file or database. I won't edit the file to remove comments already submitted to prevent duplicate comments.
- Complete all necessary information for your comments: First name, Surname, Affiliation for the file; and Category (Editorial or Technical), SubClause, Page, Line, Comment, and Proposed change for each comment.
- Check the published comment list to see if someone has already submitted a comment for your issue. If they have, don't submit another comment. If you don't agree with the "proposed response" you can bring this up during the discussion of that comment. Late comments can't be put into "EZ" or "Editorial" buckets. This means we have to look at them individually even if they are a duplicate comment to add a missing space.

# THANK YOU